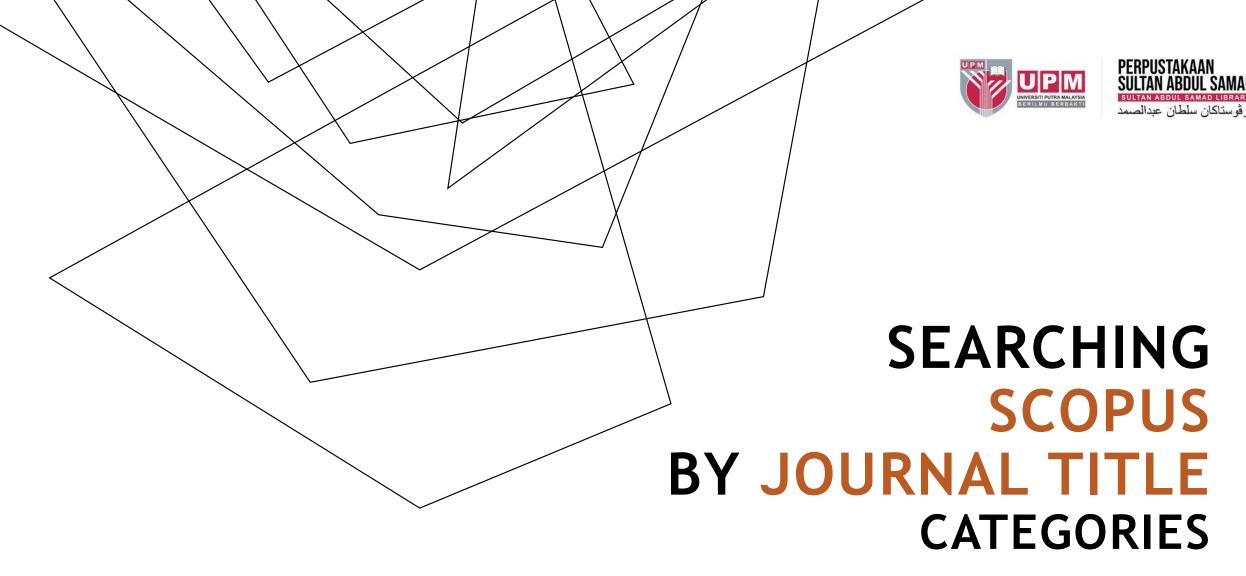

Research and Information Services Division

### WHAT IS SCOPUS?

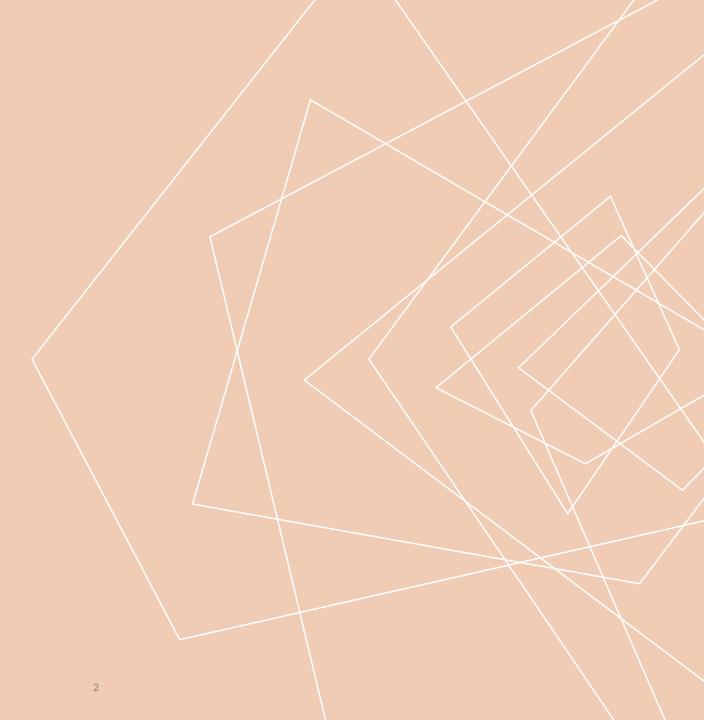

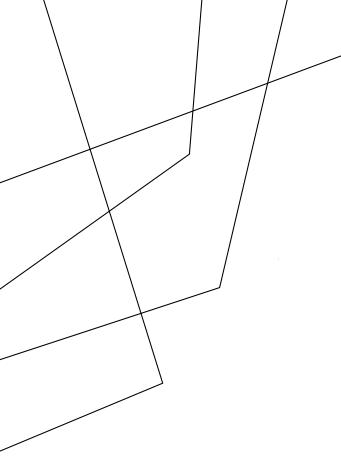

#### Scopus

SCOPUS is a revolutionary new navigational product

for all sciences from Elsevier. It is an abstract database covering 25 million abstracts from over 12,900 titles across 4,000 publishers, going back to 1966, with 5 years of reference back years. This means that one can obtain details whether a particular article in the database has been cited and details of the citing article. Scopus also offers powerful and innovative searching and browsing tools, with linking capability to the full-text of SUBSCRIBED titles.

## HOW TO ACCESS SCOPUS FROM LIBRARY WEBSITE?

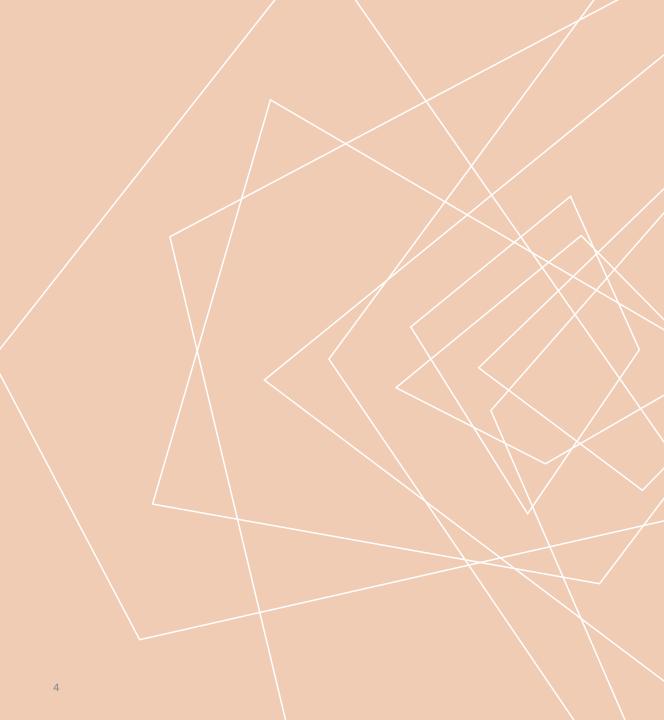

#### 3 Log in using UPMID

Support

Home

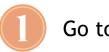

#### Go to lib.upm.edu.my

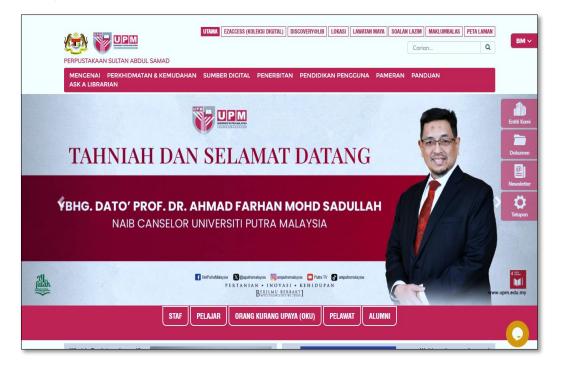

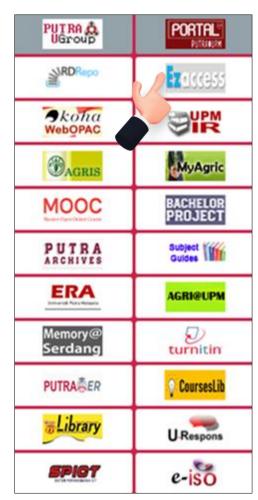

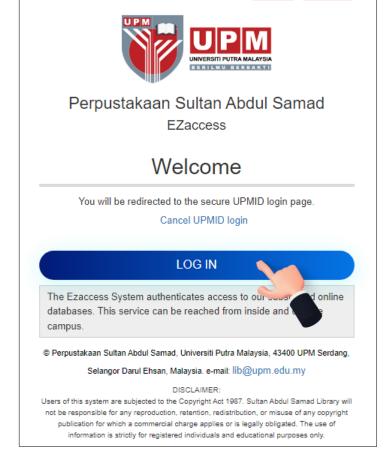

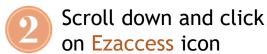

- Click letter 'S' to search Scopus
- Click on Scopus from the journal title list

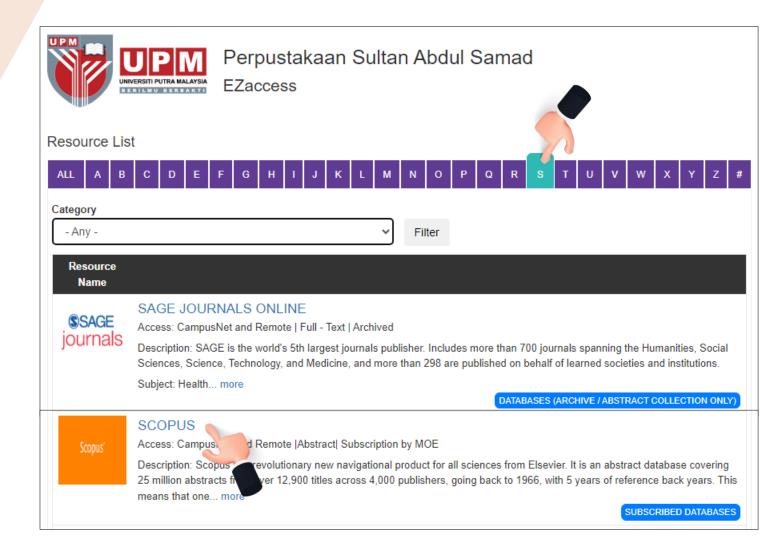

# HOW TO SEARCH ARTICLE IN SCOPUS BY JOURNAL TITLE?

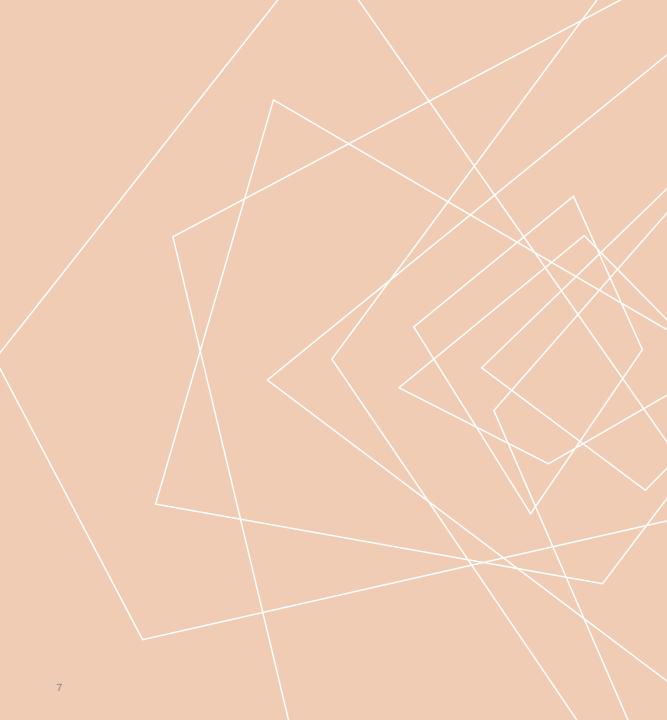

- From the 'Search within' dropdown, select 'Article Title'
- Enter your search terms into the 'Search documents' field (e.g. food security)
- 3 Select 'Search'

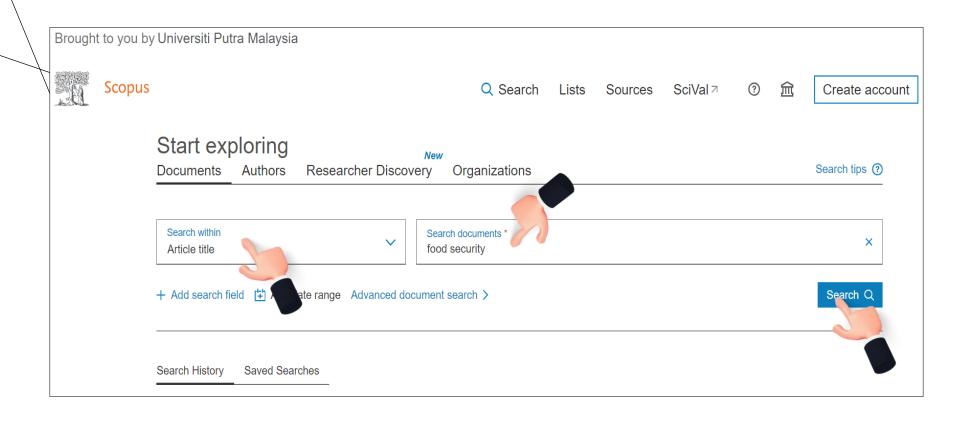

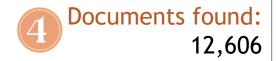

|                      |   |          | Article • Open |
|----------------------|---|----------|----------------|
|                      |   | $\Box$ 1 | Seasonality o  |
| Filters              |   |          | foods and fo   |
| Year                 |   |          | County, Keny   |
| Teal                 | • |          | Show abstrac   |
| Subject area         |   |          |                |
| Subject area         |   |          | Article • Open |
| Document type        |   | 2        | Outcomes of    |
|                      |   |          | nutritional k  |
| Language             | ~ |          | empowerme      |
|                      |   |          | Show abstrac   |
| Keyword              | ~ |          |                |
| ,                    |   |          | Article • Open |
| Country/territory    | ~ | 3        | Food Securit   |
|                      |   |          | Lanka          |
| Source type          | ~ |          | Show abstrac   |
|                      |   |          |                |
| Source title         | ~ |          |                |
|                      |   |          | Discover ear   |
| Author name          | ~ |          | View preprint  |
|                      |   |          | View 327 p     |
| Publication stage    | ~ |          |                |
|                      |   |          |                |
| Affiliation          | ~ |          | Article • Open |
|                      |   | 4        | Smallholder    |
| Funding sponsor      | ~ |          | improving fo   |
| Open access          | ~ |          | Show abstrac   |
| - poi. 400000        |   |          | JIIOW ADSURAC  |
| Export filter counts |   |          | Article • Open |

|                       |                                                                                                    |                                      | Ad                                      | dvanced query •         |                 |              |
|-----------------------|----------------------------------------------------------------------------------------------------|--------------------------------------|-----------------------------------------|-------------------------|-----------------|--------------|
| ☐ Save search         | Search within Article title                                                                                                    | Search documents * food AND security |                                         | ×                       |                 |              |
|                       | + Add search field                                                                                                    |                                      | Re                                      | eset Search Q           |                 |              |
|                       | Documents Preprints Patents Secondary                                                                                               | documents Research dat               | ta 🗷                                    |                         |                 |              |
|                       | 12,606 documents found                                                                                                    |                                      |                                         |                         | <b>∧</b> Analyz | ze results ⊲ |
| Refine search         | ☐ All ✓ Export ✓ Download Citation                                                                                                  | ••• More                             | Show all abstracts                      | Sort by Date (newest)   | ~               | ⊞ ≔          |
| Search within results | Document title                                                                                                    |                                      | Authors                                 | Source                  | Year            | Citations    |
| Filters Year          | Article • Open access  Seasonality of associations between indigenous foods and food security s child dyads in Kisumu County, Kenya | tatus of mother-                     | Tonui, K.K.,<br>Onyango, A.C., Ouma, C. | BMC Nutrition, 10(1), 8 | 2024            | 0            |
| Range / Individual    | Show abstract ✓  □Locate full-text    ✓                                                                                             | View at Publisher    R               | elated documents                        |                         |                 |              |

Apply Filters to refine your document results list and limit the results to specific categories of documents

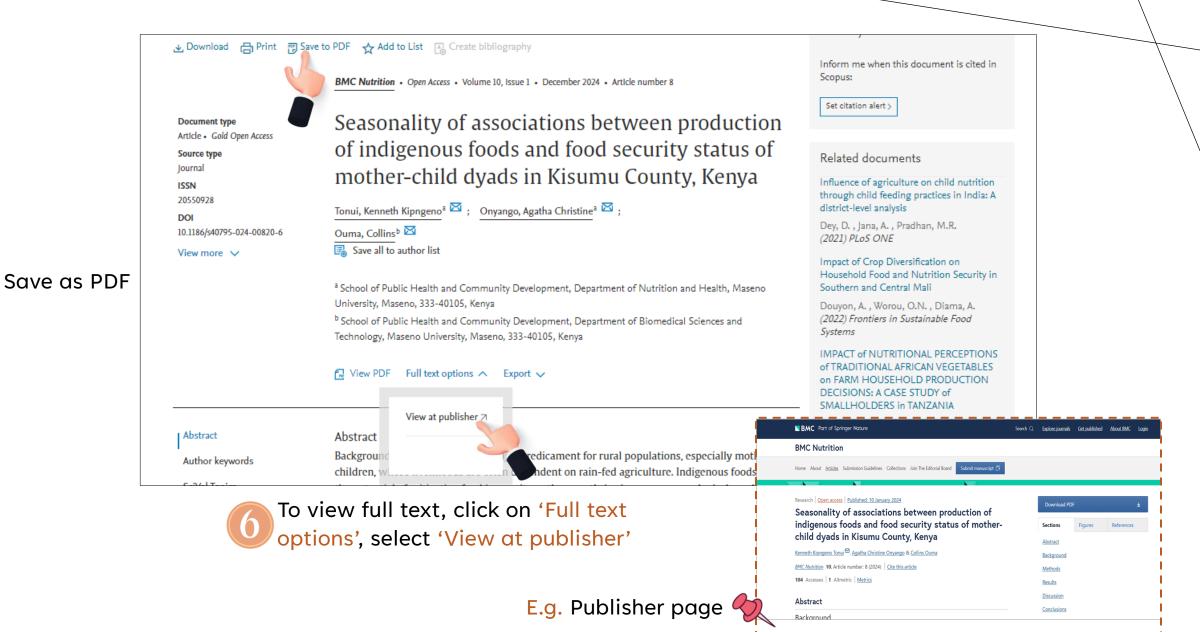

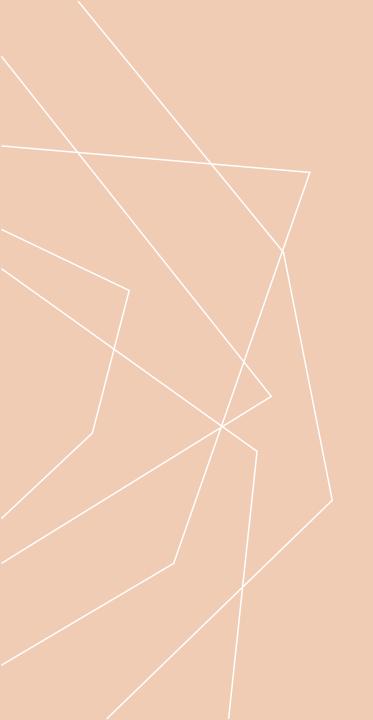

#### THANK YOU

Research and Information Services Division

Sultan Abdul Samad Library

**University Putra Malaysia** 

03 9769 4759

psas\_sp@upm.edu.my